## ALGORITHMEN ZUM SUCHBAUM

```
TSuchBaum = class(TBinBaum)
 private
    function IsoliereGroesstesElement(var grElem: TSuchbaum): TSuchbaum;
    function EchtLoeschen: TSuchbaum;
  public
    function equal(e: TSuchbaum): boolean; virtual; abstract;
    function higher(e: TSuchbaum): boolean; virtual; abstract;
    {... und die übrigen Ordnungsrelationen ...}
    function SuchEinfuegen(e: TSuchbaum; var ExistiertBereits: boolean): TSuchbaum;
    function SuchLoeschen(e: TSuchbaum; var Existiert: boolean): TSuchbaum;
end;
```

```
ALGORITHMUS SuchEinfuegen
    Outputobjekte: SuchEinfuegen: TSuchBaum { als Funktionsergebnis }
                    ExistiertBereits: wahr oder falsch
    Inputobjekte: Suchelement: TSuchBaum { natürlich ein Blatt }
    Hilfsobjekte: Teilbaum: TSuchBaum
• Falls Leer ist,
     dann • SuchEinfuegen ← Suchelement
           • ExistiertBereits ← falsch
     sonst • Falls Equal( Suchelement ),
               • dann • ExistiertBereits ← wahr
                    • SuchEinfuegen ← Self
               sonst • Falls Higher( Suchelement ),
                        • dann • Teilbaum ← LinkerTeilbaum
                             • Teilbaum.SuchEinfuegen( Suchelement, ExistiertBereits )
                             • FuegeTeilbaumLinksAn ( Teilbaum )
                             • SuchEinfuegen ← Self
                        • sonst • Teilbaum ← RechterTeilbaum
                             • Teilbaum.SuchEinfuegen( Suchelement, ExistiertBereits )
                             • FuegeTeilbaumRechtsAn ( Teilbaum )
                             • SuchEinfuegen ← Self
```
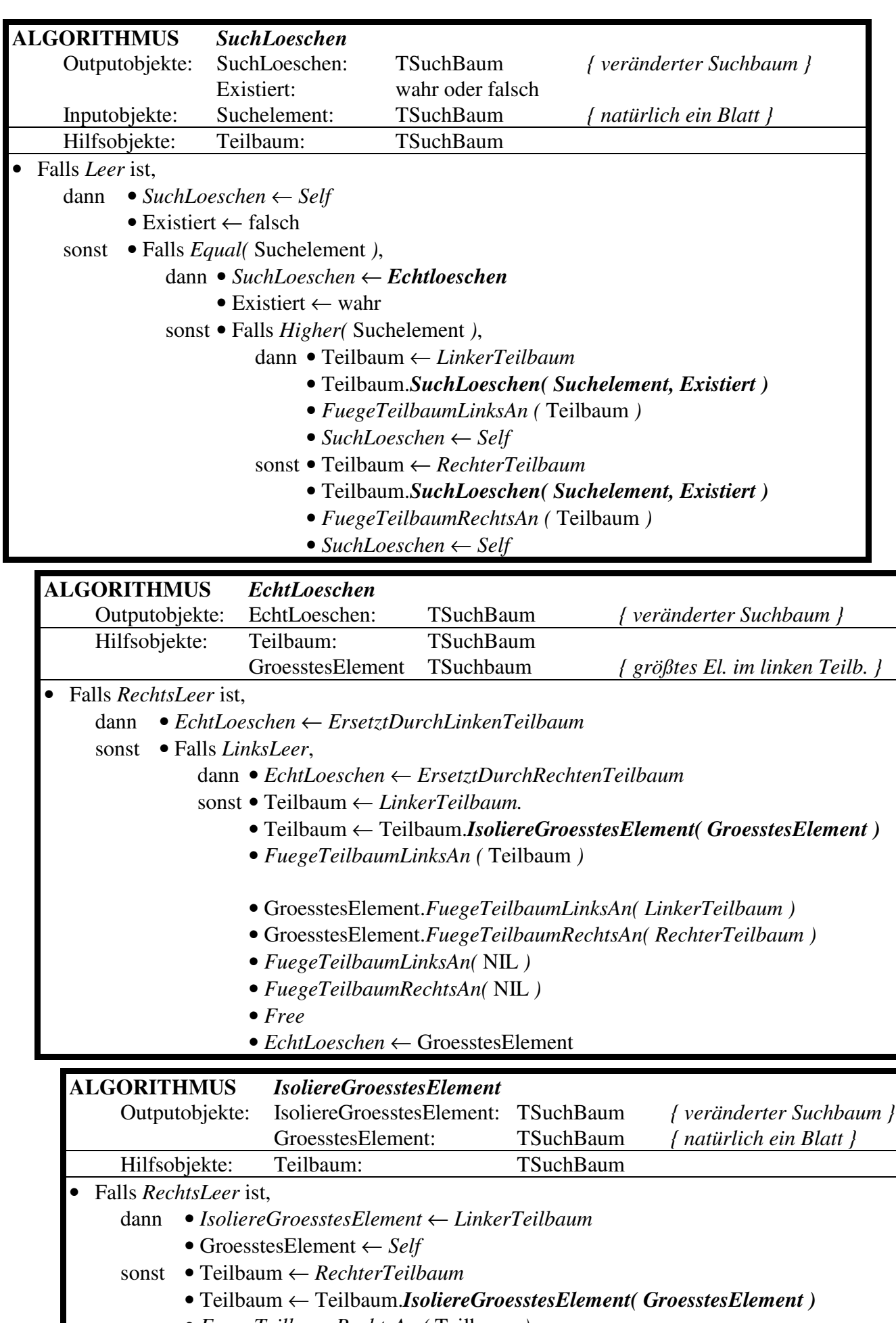

- *FuegeTeilbaumRechtsAn (* Teilbaum *)*
- *IsoliereGroesstesElement* ← *Self*